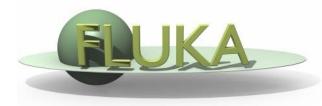

FLUKA Beginner's Course

#### Aim of the exercise:

- 1- Familiarize yourself with the different input file formats
- 2- Familiarize yourself with the FLUKA output file (.out)

#### Proton beam impinging on a lead cylinder

Get the source example files from the course website:

http://www.fluka.org/fluka.php?id=course&sub=program&navig=2&which=dresden2013

Create the ex1 directory

Download all the ex1\*.inp files to ex1 directory

#### Different input formats:

| Filename               | Input |         | Geometry             |         | Comments    |
|------------------------|-------|---------|----------------------|---------|-------------|
| ex1.inp                | Fixed | Names   | Free                 | Names   | RECOMMENDED |
| ex1free.inp            | Free  | Names   | Free                 | Names   |             |
| ex1_numBased.inp       | Fixed | Numbers | Fixed                | Numbers | DEFAULT     |
| ex1_numBasedDouble.inp | Fixed | Numbers | Fixed high precision | Numbers |             |
| ex1_numBasedFree.inp   | Free  | Numbers | Fixed                | Numbers |             |

Run ex1.inp in the ex1 dir: \$FLUPRO/flutil/rfluka -N0 -M4 ex1

Look at the .out file with **less** or any text editor e.g. **emacs**, **vi** (FLUKA mode available for emacs and vi on the web page http://www.fluka.org/fluka.php?id=tools&mm2=5)

less ex1001.out

- □ Find the inelastic scattering length for beam particles in the target
- Determine #primaries needed to have a run lasting 240 seconds in total and having 4 cycles
- Find the fraction of energy leaving the system
- Calculate the power leaving the system for a beam current of 4 mA (in S.I. units)